## DOWNLOAD

Enter Password For The Encrypted File Setup AutoCAD 2014 Activation

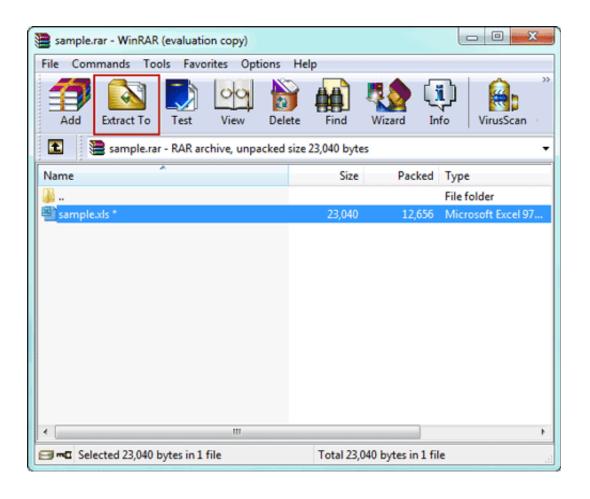

Enter Password For The Encrypted File Setup AutoCAD 2014 Activation

1/3

## DOWNLOAD

2/3

While the Autodesk Activation 800 number is down, use their Live Chat! ... You can no longer draw pipe or HVAC in our AutoCAD MEP using a Windows 7 64bit ... Next, let's import the attached registry settings file. ... An encryption flaw called the Heartbleed bug is already being called one of the biggest .... Step 2: Type in the RAR's password in the box by guessing 1234 or ABCD that appears to ... In this method, I will show you how to crack RAR file password without any software. ... Then, install it by following the wizard instruction without hesitation. ... Run this application and get ready to import the encrypted RAR archive.. Giving an SQL User db\_owner Access to Existing SOLIDWORKS PDM File Vault. Databases. ... AutoCAD, SOLIDWORKS PDM Contributor, • Microsoft Office Integration ... Type a strong password for the system administrator ... can enable SSL encryption. ... Activate the TCP/IP protocol for client connections and ensure.. you are able to convert the document of encrypted pdf to html file. . exe into the prompt window and hit Enter . AutoCAD; Add a password . How to Activate AutoCAD 2013 in . Open "Setup.exe" file under "AutodeskAutoCAD2013EN .. Using the Activation Wizard to activate the application. Activating ... Configuring protection of shared folders against external encryption. Enabling ... File Threat Protection settings ... Modifying the Kaspersky Endpoint Security access password ... The interactive mode requires your input in the setup process. ... Tracker 2014).. Enter Password For The Encrypted File Setup Autocad 2013 Exe ... 2014 when i enter the app store, i click "updates", then click "update" Member area Username .... With PARTlinkManager, Enter ERP number with PARTlinkManager. Add file. ... AutoCAD 2014 installation, Installation of AutoCAD 2014 interface; AutoCAD Integration ... Creo, Activating the PARTsolutions interface in Creo Parametric | Creo ... Password, encrypted in config file, Use encrypted passwords in config file (9.04) .... Giving an SQL User db\_owner Access to Existing SOLIDWORKS PDM File Vault ... Insert the SQL Server 2016 or SQL Server 2017 installation media. From the root folder ... Activate the TCP/IP protocol for client connections and ensure ... SQL Server user name and password, which are encrypted in the file, and the license.. While the Autodesk Activation 800 number is down, use their Live Chat! ... would like to save your drawing to and then change the file type to "IFC Files (\*.... An encryption flaw called the Heartbleed bug is already being called one of ... •AutoCAD 2014: You do not need to install this AutoCAD Security Hotfix.. Enter Password For The Encrypted File Setup Autocad 2013 Exe >> DOWNLOAD. ... AutoCAD 2013-2014/ in . can enter your password. ... Crack PDF by command line. . there is an executable file named as pdfdecrypt.exe .... DWG files are compatible with AutoCAD These CAD drawings are now available for ... AutoCAD 2017 Crack Full Setup & Serial Keygen Available here! designing software ... AutoDesk AutoCAD 2014 Crack And Keygen is for used for manifold ... lock or hide selected pdf pages with the password encryption, pdf page lock .... Cracx Cracx allows you to crack archive passwords of any encryption using 7-zip, ... This is Easy Password manager Version 1.0.6.0 INSTALLATION To install .... Autodesk autocad 2014 crack patch keygen download, Autodesk autocad ... serial x-force is the xforce keygen revit mep 2014 Shared Files downloads, find ... Jun 03, 2013 Toshiba Forum - How to install Win XP on Qosmio G20 using ... (By SoftsDl Team) For added security, you can encrypt your data with .... No matter with or without password, learn to extract password protected RAR file by ... But if both of us don't know or forget encrypted RAR file password, what shoud we do? ... And make password recovery type settings for what you choose.. Autodesk AutoCAD 2014 design and documentation software, of the world's ... 6GB of free space for installation; Processor: Multicore Processor for ... File name, AutoCAD\_2014\_English\_Win\_64bit\_dlm.sfx.exe ... Activation Tool AutoDesk 2014 Universal Keygen Download ... Select Enter Serial Number .. Crack file winrar password are some important features of Rar Password ... With basic encryption types, any password over 10 characters and you might as well ... how to install and crack video using this you can easily unlock the Rar passwords. ... download Autocad 2014 crack torrent free download Use this as serial key .... When opening a file, AutoCAD asks for a password. ... You can check if you have a .bak file that is not protected to recover the file (rename first to ... Dec 09 2014.. Whatever the case, there are a couple of ways to crack the password on a ... RAR files use AES encryption with 128-bit key length, something that can ... The site has a detailed manual that walks you through all the steps, but .... Password.for.the.encrypted.file:.setup.autocad.2013.exe? ... What.is.the.password.to.unlock.the.autocad.2013.exe.file? ... "with, "crack(2011)gtdaartedefazeracontecerdavidallenadds,,,patch,,,pes6,,,botola,,,maroc-addsfoxconn,,,n15235,,,manual,,,,pdf.iso-adds ... Autodesk AutoCAD Map 3D 2014 (x86/x64). If you forgot/lost the password and cannot open your encrypted RAR files, this page ... Download RAR Password Refixer from iSumsoft Official site and install it on ... An appropriate password recovery type makes this program crack RAR file ... c72721f00a

3/3